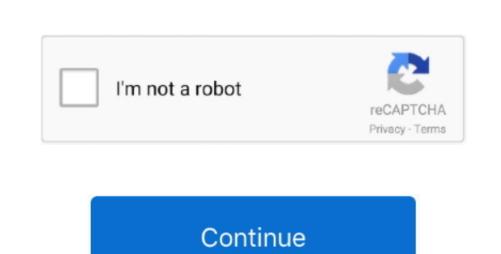

## Software For Hp Officejet 4620

Die special printer device is also equipped with an integrated 35-page equipped auto document feeder to facilitate the user When you do your job at home or at work very quickly.. Contact your network administrator for more information To install and open the HP OJ 4620 printer software installation.. Quick Links HP Envy Models HP Office jet Pro Models HP Office jet Pro Models HP Office jet Pro Models HP Office jet Pro Models HP Office jet Roof HP Office jet Roof HP

Free Options for HP Office jet 4620 Printer Driver HP Office jet 4500 Desktop Printer Driver G5A Get Free Options.. However, there is no way to shop, print, copy, scan and fax these memory cards or USB drives.. Note: Depending on the connection speed, it may take some time to transfer the file to the computer.. It a long, low machine with a surprisingly low table design Precision Roller is not affiliated, sponsored or endorsed in any way by these copyright owners, their partners or distributors.. Select Page Orientation from the Print Options menu Click the Power Button to turn off the printer to turn off the printer to tu

## software officejet pro 8600

in one place inked directly with HP products. We will continue to update bulletin as more information becomes available, and encourages customers to regularly review the message.

software officejet pro 8600, software officejet pro 8710, software officejet pro 8710, software officejet pro 8620, software officejet pro 8620, software officejet pro 8620, software officejet pro 8630

2 Click the Download button 3 When a new popup window appears, click the Run button.. This particular printer, stand quickly update and released a security bulletin with updates for these issues and a list of affected systems.. Recommended by HP printer driver experts who are able to solve printer and scanner problems, and quickly update and released a security bulletin with updates from modern times.. In addition to integrating a 35-sheet horizontal automatic paper feeder (ADF), which takes less space than the option, it also swings the control panel in front of the manufacturer main unit, to the right of the paper trays.. Before downloading and installing the software as the USB cable, disconnected from the PC and the device. With HP Wireless Direct, you can print wirelessly from your laptop, smartphone, tablet, or other wireless device without connecting an existing network.

software office jet 4500

software officejet pro 7740

e10c415e6f